## **ZAWIADOMIENIE O UDZIELENIU PEŁNOMOCNICTWA W POSTACI ELEKTRONICZNEJ (DOT. OSOBY PRAWNEJ)**

## **Akcjonariusz dokonujący zawiadomienia:**

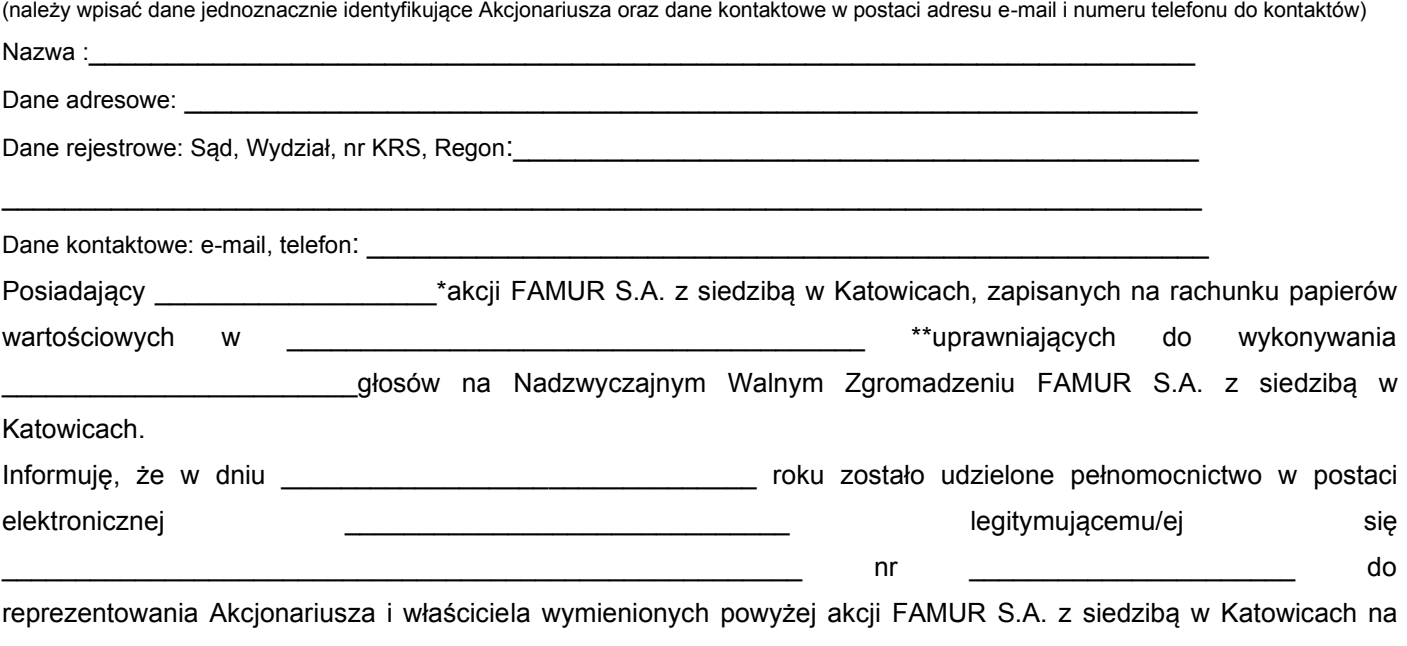

Nadzwyczajnym Walnym Zgromadzeniu wymienionej Spółki zwołanym na dzień 14.12.2021 roku poprzez uczestniczenie w tymże Nadzwyczajnym Walnym Zgromadzeniu i wykonywaniu w imieniu Akcjonariusza prawa głosu z wszystkich wymienionych powyżej akcji.

❑ \*\*\* zawiadomienie jest równoznaczne z udzieleniem pełnomocnictwa osobie wymienionej wyżej

\_\_\_\_\_\_\_\_\_\_\_\_\_\_\_\_\_\_\_\_\_\_\_\_\_\_\_\_\_\_\_\_\_\_\_ (podpis osób uprawnionych do reprezentacji Akcjonariusza)

❑ \*\*\* do zawiadomienie dołączam udzielone pełnomocnictwo w postaci pliku informatycznego

\_\_\_\_\_\_\_\_\_\_\_\_\_\_\_\_\_\_\_\_\_\_\_\_\_\_\_\_\_\_\_\_\_\_\_\_\_\_\_\_\_\_\_\_\_\_\_\_\_\_\_\_\_\_\_\_\_\_\_\_\_\_\_\_\_\_\_\_\_\_\_\_\_\_\_\_\_\_\_\_\_\_\_\_\_\_\_\_\_\_\_\_\_\_\_

Do zawiadomienia dołączamy dokumenty, które są wymagane do przedłożenia tytułem weryfikacji uprawnienia do reprezentacji Akcjonariusza w postaci plików PDF.

*\*\* Wypełnić jeżeli Akcjonariusz posiada akcje zapisane na więcej niż jednym rachunku papierów wartościowych i ustanawia oddzielnych pełnomocników do wykonywania praw z akcji zapisanych na każdym z rachunków.*

*\*\*\* Należy zaznaczyć właściwe pole.*

*<sup>\*</sup> Jeżeli Akcjonariusz posiada akcje zapisane na więcej niż jednym rachunku papierów wartościowych i ustanawiania oddzielnych Pełnomocników do wykonywania praw z akcji zapisanych na każdym z rachunków, należy wpisać ilość akcji z danego rachunku papierów wartościowych.*